## Apollo's Cold Email Deliverability Checklist

|    | vel 1: The Basics                                                                                                    |
|----|----------------------------------------------------------------------------------------------------|
| Le | vel 1: The Basics                                                                                                    |
|    | Link your mailbox to Apollo and read this guide on deliverability                                                                                                  |
|    | Set up <u>SPF</u> , <u>DKIM</u> , and <u>DMARC</u> records for your domain                                                                                         |
|    | Not sure if this was set up already or correctly? Click " <u>Run diagnostics</u> " in the Engage tab of Apollo to make sure!                                       |
|    | Set a daily and hourly <u>sending limit</u> in Apollo (lower is safer!)                                                                                            |
|    | Set a minimum delay between sends of 60 seconds or more                                                                                                    |
|    | Add an <u>opt-out/unsubscribe link</u>                                                                                                    |
|    | Disable <u>click tracking</u>                                                                                                    |
|    | Only add <u>verified email addresses</u> to sequences                                                                                                    |
|    | To be extra careful, only add leads who were last updated in Apollo within 3 months                                                                                |
| 0  | Avoid using <u>'spammy' language</u> in your email copy like FREE!, Register Now!, Hurry Up!, Additional Income,<br>Passive Income, and <u>others on this list</u> |
|    | Don't include images in your outbound emails                                                                                                    |
|    | Send few (if any) links - If you must include links, always use secured (https://) and not (http://)                                                               |
|    | Don't include attachments                                                                                                    |
|    | Use plain-text (not HTML)                                                                                                    |
|    | Subscribe to an inbox warmup service                                                                                                    |
| •  |                                                                                                    |

## Level 2: Advanced Tactics

Create multiple email domains and connect them to Apollo

Be sure to set up SPF, DKIM, and DMARC records for these, too!

<u>Create a new subdomain</u> (for example, mail.apollo.io instead of apollo.io) to use for tracking opens and add it to your subdomain list in Apollo

Set up <u>multiple a/b tests</u> for each email in a sequence — this way you won't send the same message and subject line to everyone, helping you 'look like a human' (which you totally are!...right?)

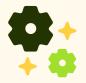

## Level 3: Guru-Level Deliverability

In the 'integrations' tab, enable the integration between Apollo and <u>SendGrid</u> or <u>Mailgun</u>

Continually monitor your domain reputation, email volume, and tracking subdomains to ensure good deliverability — this isn't a one and done, it's an ongoing process!

If you'd like professional help with your deliverability, contact Apollo partner <u>Senders</u> — they specialize in email deliverability for outbound teams.

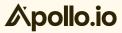